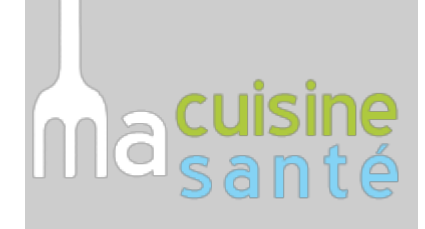

# **Tarte au citron**

02/10/2018 à 13h14

Par [Laurence Benedetti](chef-laurence-benedetti-19.html)

Temps de préparation : 20 min

Temps de cuisson : 20 min

Pour 8 personne(s)

Ingrédients :

## **Pour la pâte sucrée :**

- 100 g de sucre glace
- 1 oeuf
- 80 g de beurre
- 200 g de farine
- 1 pincée de sel

### **Pour la garniture :**

- 3 œufs
- 125 g de sucre de canne
- 4 citrons (15cl de jus et 3 zestes)
- 50 g de beurre
- 1 cuillère à soupe bombées de maïzena

### Préparation :

### **Pour la pâte :**

- Dans un saladier, versez le sucre, le sel et la farine, ajoutez le beurre préalablement coupé en fins morceaux. Travaillez le mélange à la main et ajoutez l'œuf. Puis malaxez jusqu'à obtenir une boule de pâte homogène. Si elle ne s'étale pas correctement préservez la 2h au réfrigérateur ;
- Faites préchauffer le four à 210° C (Th. 7);
- Prenez deux feuilles de papier sulfurisé, farinez-les et étalez la pâte entre ces deux feuilles à l'aide d'un rouleau. Abaissez la pâte sur 3 mm d'épaisseur et placez un cercle à tarte. Piquez la pâte, recouvrez le fond d'un papier sulfurisé et garnir avec des billes de cuisson ;
- Enfournez et faites cuire à blanc : 10 minutes à 210°C, 5 minutes à 180°C. Enlevez les billes de cuisson, cerclez-la et poursuivre environ 5/10 minutes. Faites sécher la pâte sur une grille.

### **Pour la garniture:**

- Pressez les citrons pour obtenir 15cl de jus et zester 3 citrons ;
- Mélangez les zestes au sucre de canne, ajoutez les œufs et battre au fouet jusqu'à blanchiment. Incorporez la maïzena. Portez le jus à ébullition. Versez-le ensuite sur le mélange tout en fouettant. Mettez le tout dans la casserole, et laissez épaissir sur feu doux environ 3 minutes en remuant. Stoppez la cuisson et laissez refroidir. Lorsque la température est descendue, incorporez le beurre coupé en morceaux, l'idéal est d'utiliser un mixeur plongeant pour ne pas incorporer de bulles d'air et obtenir un mélange parfaitement homogène ;
- Garnissez à ras bord le fond de tarte avec l'appareil, lissez ;
- Laissez refroidir et réservez au réfrigérateur.